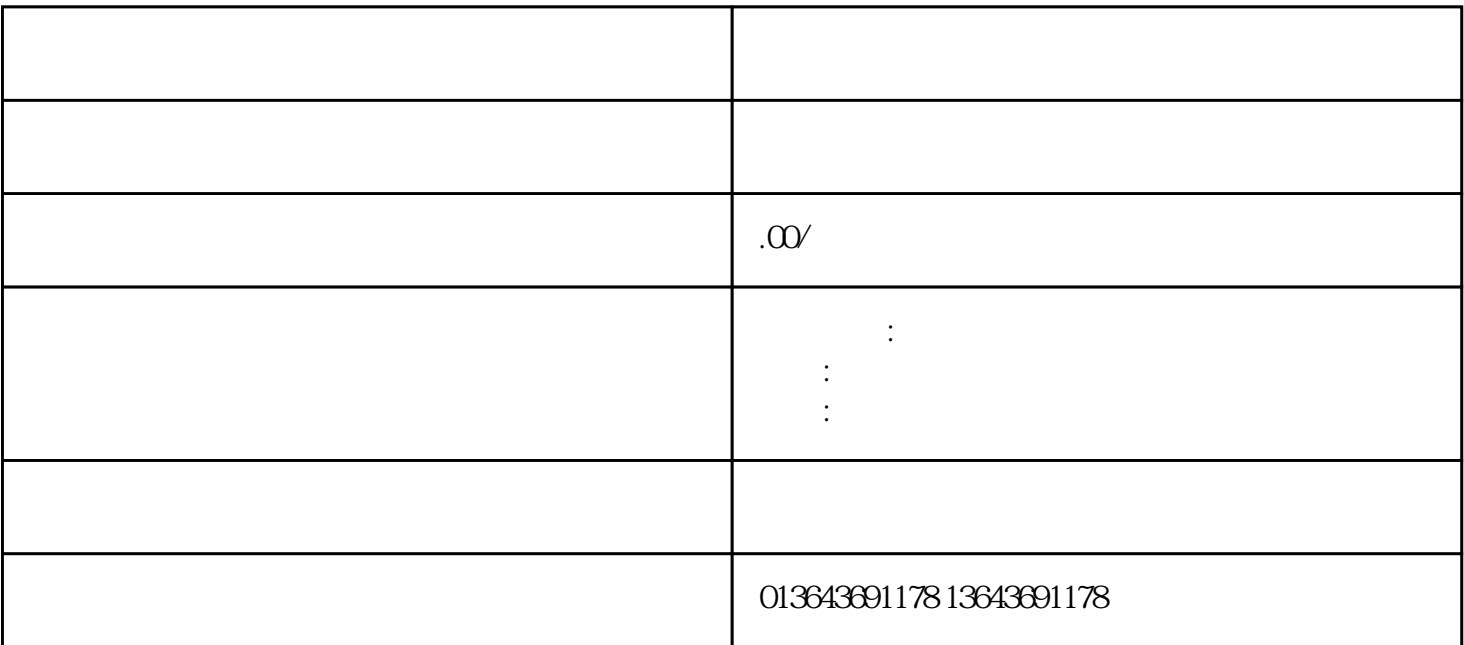

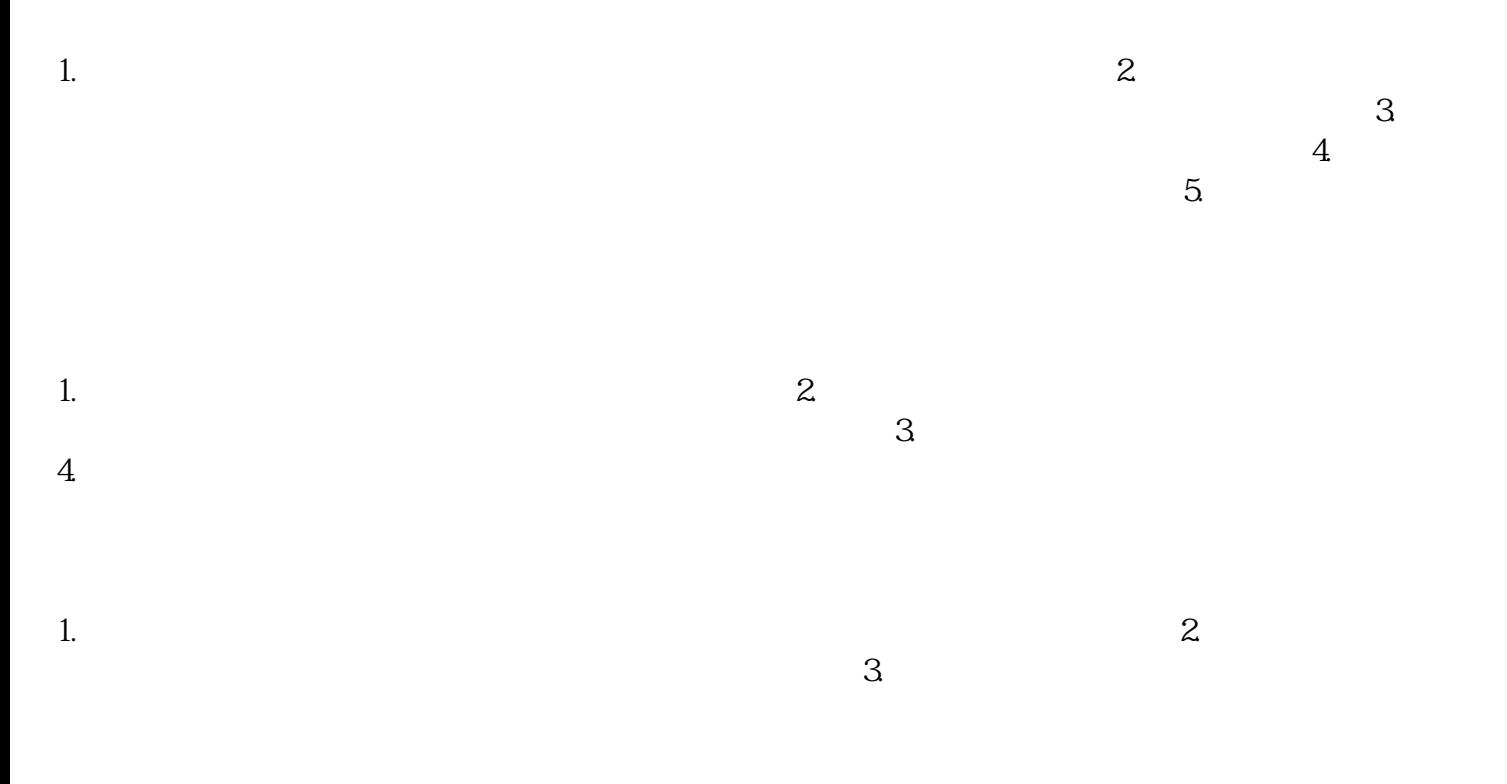

 $\mathbb{E}[\mathbb{E}^{\mathbb{E}}]$ 

1.  $\sim$  2.  $-3$ 

1.  $\sim$  2.

 $3\,$ 

 $\mathcal{L}_{\text{max}}$ 

 $\mathbf{E}^{(n)}$